**ABAP Certification Test Plan** 

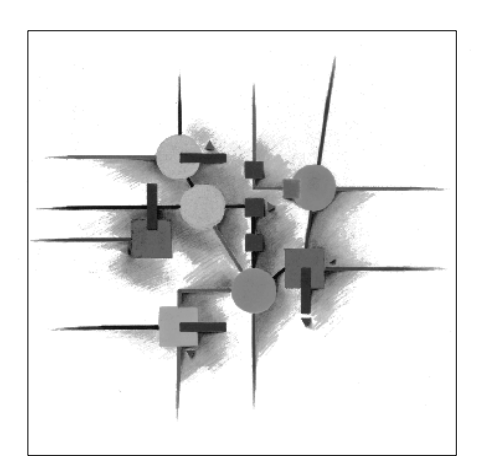

SYSTEM R/3

Release 4.6C

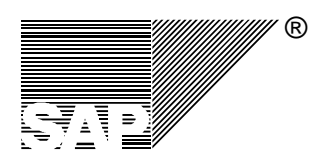

## **Copyright**

© Copyright 2004 SAP AG. All rights reserved.

No part of this brochure may be reproduced or transmitted in any form or for any purpose without the express permission of SAP AG. The information contained herein may be changed without prior notice.

Some software products marketed by SAP AG and its distributors contain proprietary software components of other software vendors.

Microsoft  $\circ$ , WINDOWS  $\circ$ , NT  $\circ$ , EXCEL  $\circ$ , Word  $\circ$  and SQL Server  $\circ$  are registered trademarks of Microsoft Corporation.

IBM  $\circ$ , DB2  $\circ$ , OS/2  $\circ$ , DB2/6000  $\circ$ , Parallel Sysplex  $\circ$ , MVS/ESA  $\circ$ , RS/6000  $\circ$ , AIX  $\circ$ , S/390  $\circ$ , AS/400  $\circ$ , OS/390  $\circ$ , and OS/400  $\circ$  are registered trademarks of IBM Corporation.

ORACLE ® is a registered trademark of ORACLE Corporation, California, USA.

INFORMIX  $\circ$  -OnLine for SAP and Informix  $\circ$  Dynamic Server<sup>TM</sup> are registered trademarks of Informix Software Incorporated.

UNIX  $\circ$ , X/Open  $\circ$ , OSF/1  $\circ$ , and Motif  $\circ$  are registered trademarks of The Open Group. HTML, DHTML, XML, XHTML are trademarks or registered trademarks of W3C ® , World Wide Web Consortium, Laboratory for Computer Science NE43-358, Massachusetts Institute of Technology, 545 Technology Square, Cambridge, MA 02139.

JAVA ® is a registered trademark of Sun Microsystems, Inc. , 901 San Antonio Road, Palo Alto, CA 94303 USA.

JAVASCRIPT ® is a registered trademark of Sun Microsystems, Inc., used under license for technology invented and implemented by Netscape.

SAP, SAP Logo, mySAP.com, mySAP.com Marketplace, mySAP.com Workplace, mySAP.com Business Scenarios, mySAP.com Application Hosting, WebFlow, R/2, R/3, RIVA, ABAP, SAP Business Workflow, SAP EarlyWatch, SAP ArchiveLink, BAPI, SAPPHIRE, Management Cockpit, SEM, are trademarks or registered trademarks of SAP AG in Germany and in several other countries all over the world.

All other products mentioned are trademarks or registered trademarks of their respective companies.

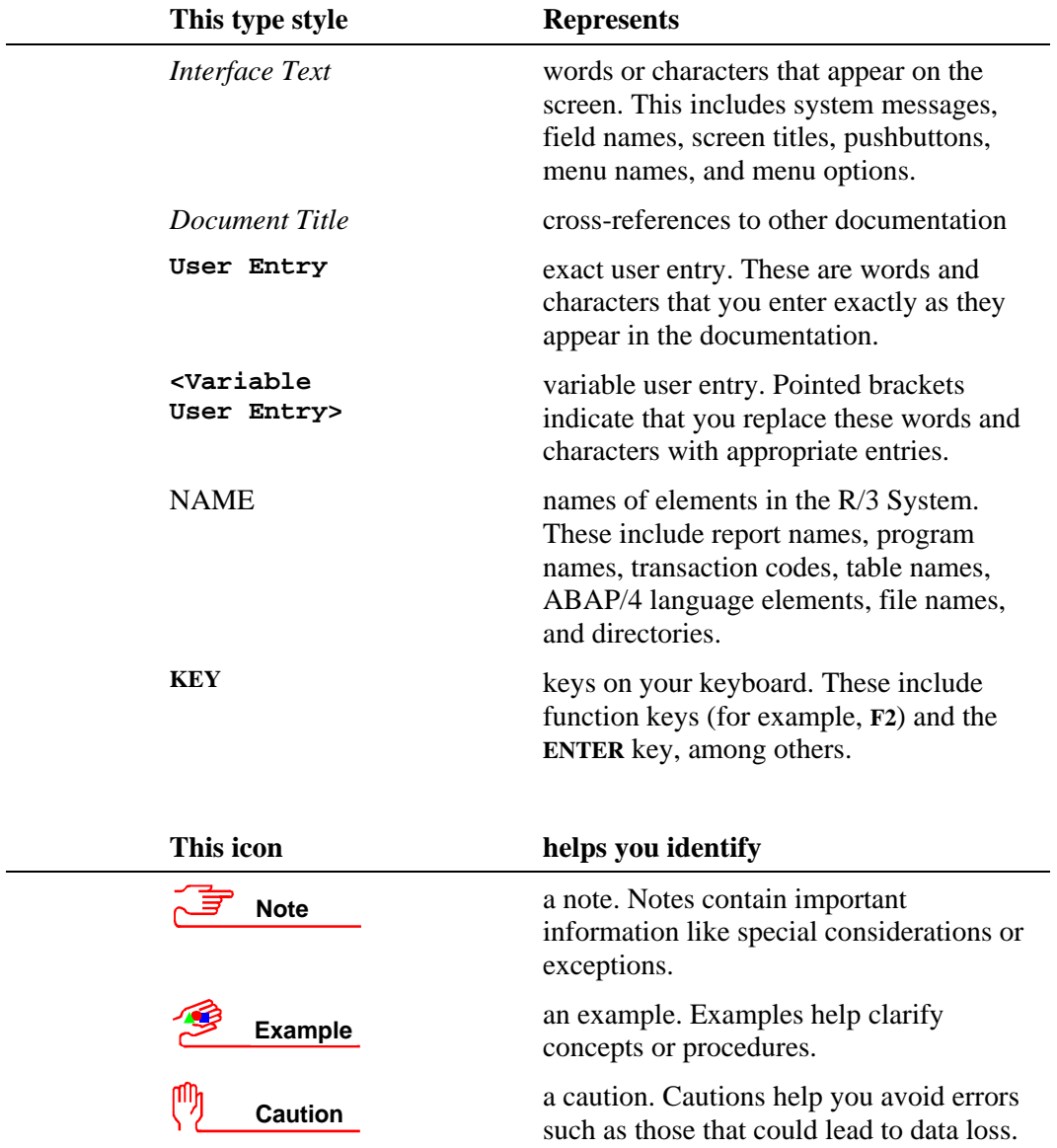

# **Typographic Conventions**

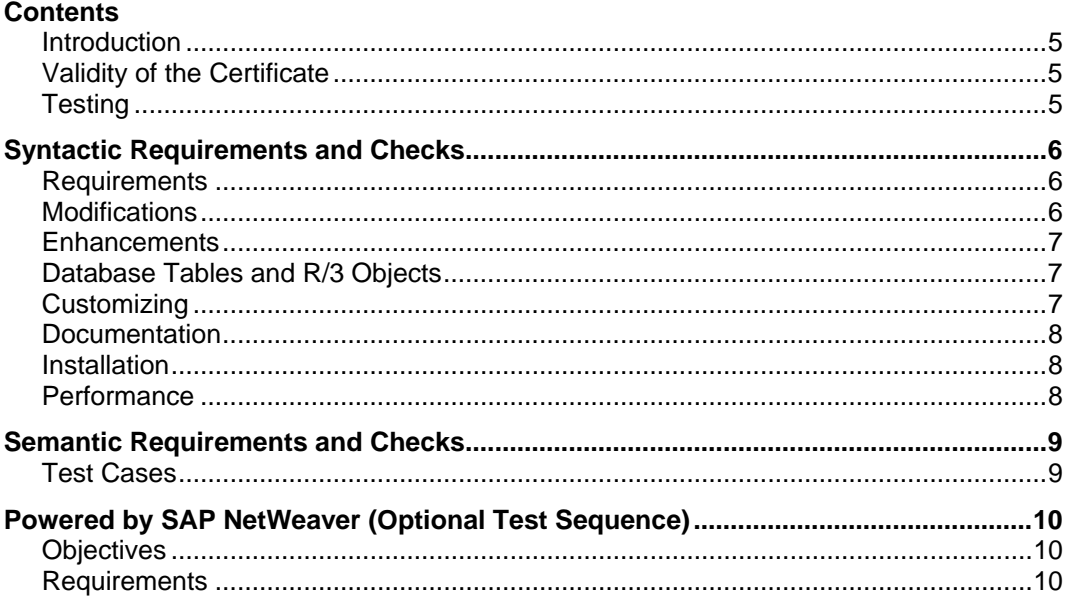

## <span id="page-4-0"></span>**Introduction**

#### **Purpose of this document**

Occasionally, third party software vendors enhance SAP applications to meet the specific functionality of the customer business processes by developing in ABAP codes. This functionality is usually not available in the SAP standard endorsed integration technologies. Because these third party products are being sold and used by our customers, SAP desires to make sure the development of Add-On conforming to SAP programming guidelines by using SAP Add-On Assembly Kit to package it.

This document states the criteria that have to be fulfilled by the third party software in order to become ABAP certified (BC-ABAP).

#### **Related Documents**

- Add-On Assembly Kit Documentation and all related documents.
- Technical Product Profile

## **Validity of the Certificate**

Subject of certification is the third party software, packed as an Add-On with the Add-On Assembly Kit (AAK).

The certification will only be valid for the tested Add-On package. Subsequent modifications by partner done via Support Packages have to follow the guidelines in this test plan. Setting up another Add-On requires re-certification. R/3 release change requires re-certification.

There are three types of possible modifications via Add-Ons, using the AAK:

- Add-On Installation: subject of the initial certification. Certification is bound to the number of the package, which includes the system ID and the license number of the partner. This number is unique.
- Add-On Upgrades: enlarging the functionality of an Add-On based on the same Basis release. This requires re-certification.
- Add-On Support Packages: re-certification not required. Partner has to certify by his signature on the Test report, that Add-On Support Packages respect the requirements for certification and the testing has been performed using the AAK with the default constraints for certification.

## **Testing**

Testing is done on the test systems of the Integration & Certification Centers (ICC), in the newest release, with the last service packs. Certification will start with the available 4.6C system either in Walldorf or in Palo Alto.

During testing, the third-party AddOn will be installed on the test system. The syntactic and the semantic checks will be performed according to this test plan.

## <span id="page-5-0"></span>**Syntactic Requirements and Checks**

## **Requirements**

#### **Add-On Assembly Kit / ABAP Development License**

The partner has to use the Add-On Assembly Kit (AAK) for checking and delivering their software. The partner must provide the AAK log of the performed checks during the certification test. Partners receive an AAK CD from the ICC.

Partner must have got an ABAP Development License from SAP.

The ABAP Development License number will be recorded in the certification test report.

#### **Namespaces**

Partner has got a namespace. All objects and development classes are part of this namespace unless the object types are not yet capable of supporting the namespace. The software vendor should check beforehand with ICC consultant for feasible naming conventions of these exceptional objects. The partner therefore must provide manually installation for the objects that will use the customer namespaces.

#### **Structure of the System Landscape**

Partner has setup a complete maintenance system landscape including development system, delivery system and consolidation/testing system of the dedicated SAP release. Please review the AAK document – The Structure of the System Landscape and Systems for additional information.

Development of Add-On must follow SAP rules described in the AAK documentation of chapters 'Rules for Developing Add-Ons', 'Checking Object Lists' and 'Enhancement Procedure and Modification of SAP Standard Objects'.

#### **Platform Neutrality**

All developments must conform to SAP platform strategy. Development of Add-On must support all application servers on Unix, Windows NT, AS/400, and OS/390 platforms. Hence, commands to invoke platform-specific call are not allowed in the development of Add-On.

#### **Database Neutrality**

Development of Add-On must support all database systems that have been released by SAP. This means that the partner must not dispatch commands with 'exec sql' (native SQL) from ABAP programs.

## **Modifications**

Modifications to core development objects cause an interlacement between the partner development and the SAP core. Therefore, no modifications / changes to the standard functionality are allowed, including modify Basis objects, delete or rename core objects. This is checked automatically by the AAK.

## <span id="page-6-0"></span>**Enhancements**

#### **Business Add-Ins**

As of SAP Basis Release 4.6, Business Add-Ins (BAdIs) are a new SAP enhancement technique based on ABAP Objects. BAdis is the most preferred enhancement technique amongst the other two developed in the past: the Business Transaction Events (Open FI) and the Customer Exits. BAdIs should be used to enhance the program whenever they are available. The partners must use their own namespace when they create their own implementation of the add-in.

#### **Customer Exits**

SAP creates customer exits for specific screens, menus, and programs within R/3 standard applications. The customer exits act as a hook and the partner can attach his own add-on functionality onto these hooks.

Screen Exits and Menu Exits are reserved for customer enhancements and cannot be used directly by the partner add-ons enhancements.

Function Module Exits, on the other hand, may be used to enhance the functionality of the SAP system. The partner's include program for the exit's corresponding function module must be developed using the partner's own namespace (e.g.

/PARTNER/ZXnnnU0#) instead of the SAP pre-defined one (usually in the format ZXnnnU0#). This ensures that the partner does not overwrite the customer's include program during the installation. The partner then must provide a manual installation description for this specific add-on enhancement.

For additional information regarding enhancements and modifications review AAK documentation – 'Enhancement Procedure and Modification of SAP Standard Objects'.

## **Database Tables and R/3 Objects**

No direct UPDATE/INSERT/DELETE access to the SAP standard tables in the database is allowed. Reading access is permitted. To update SAP data, the partner should use the SAP endorsed integration technologies including Business Application Programming Interfaces (BAPIs), released Remote callable Function Modules (RFMs), Intermediate Documents (IDocs), and Data Transfer Workbench.

Only usage of released objects is permitted.

Full access to own tables is permitted.

## **Customizing**

All required customizing settings must be collected into Business Configuration Sets (BC Sets). It is the duty of the partner to carefully test these settings prior to the certification. The partner must print the BC Sets list from the SAP system and it will be attached to the certification report. Customizing actions are detected by the AAK.

For additional information regarding the BC Sets, review in the 4.6C Documentation Online help under Basis Component:

http://help.sap.com/saphelp\_46c/helpdata/en/d2/a22237406d183fe10000009b38f889/fra meset.htm

## <span id="page-7-0"></span>**Documentation**

Following documentations must be available at the certification date:

- Functional documentation / User manual
- Installation documentation
- Maintenance documentation

## **Installation**

There should be no manual modifying actions required during the installation. There are some exceptional implementations described in this document that allow installing manually.

If the partner product supports multiple languages, all languages need to be installed and tested.

## **Performance**

Performance considerations are an issue for certification. The partners should examine the examples in the SAP system by invoking the transaction SE38, ABAP Editor, from the menu: Environment -> Performance examples.

For more information on the performance, review the following parts in the Best Practice document:

<http://service.sap.com/~sapidb/011000358700004444532001E>

Part 2.1.1 Manage Performance & Part 2.2.2 Manage Interface Performance

## <span id="page-8-0"></span>**Semantic Requirements and Checks**

## **Test Cases**

The partner is required to fill out the Technical Profile document including the test scenario proposed by the partner, as a deliverable for the certification. The partner should list all functionality they have added to R/3, in terms of business processes. The granularity should be the one in the user manual. This functionality and the performance load test shall be tested during certification and documented on the certification report.

## <span id="page-9-0"></span>**Powered by SAP NetWeaver (Optional Test Sequence)**

## **Objectives**

The following section describes the requirements for the software vendors to obtain the additional SAP endorsement line "Powered by SAP NetWeaver". The Powered by SAP NetWeaver (PBNW) certification is developed as an additional test sequence within the ABAP Add-On certification; it cannot be performed as a standalone certification. The objective is to test the user interface between the SAP WebGUI or the SAP Enterprise Portal and the software vendor ABAP Add-on component.

## **Requirements**

#### **SAP NetWeaver**

The ABAP Add-On package must be fully integrated with SAP Web Application Server (Web AS) 6.20 or higher.

#### **SAP GUI Elements and Controls**

The SAP WebGUI supports most screens elements and GUI controls used in the R/3 system. However, some controls are restricted in the SAP WebGUI due to the technical limitations inherent of Web browsers and/or HTML. The ABAP Add-On package must only contain SAP GUI elements and controls that are supported by the SAP WebGUI.

For the latest information about SAP WebGUI restrictions, please see SAP Note 314568

#### **SAP Web Application Server J2EE Engine**

The software vendor may have external solutions developed in Java that implement J2EE specifications. If it is the case, these external solutions are required to be ported/deployed successfully into the SAP Web AS J2EE Engine.